## **Gewünschter Text erscheint nicht | Lösung**

## Problemstellung

Per rechter Maustaste wird der gewünschte Textbaustein in einem Kommentar- oder Textfeld zur Auswahl nicht direkt und nur über eine weitere Suche angeboten. Dies liegt daran, dass dem Textbaustein eine falsche oder keine Kategorie zugewiesen wurde.

## Lösung

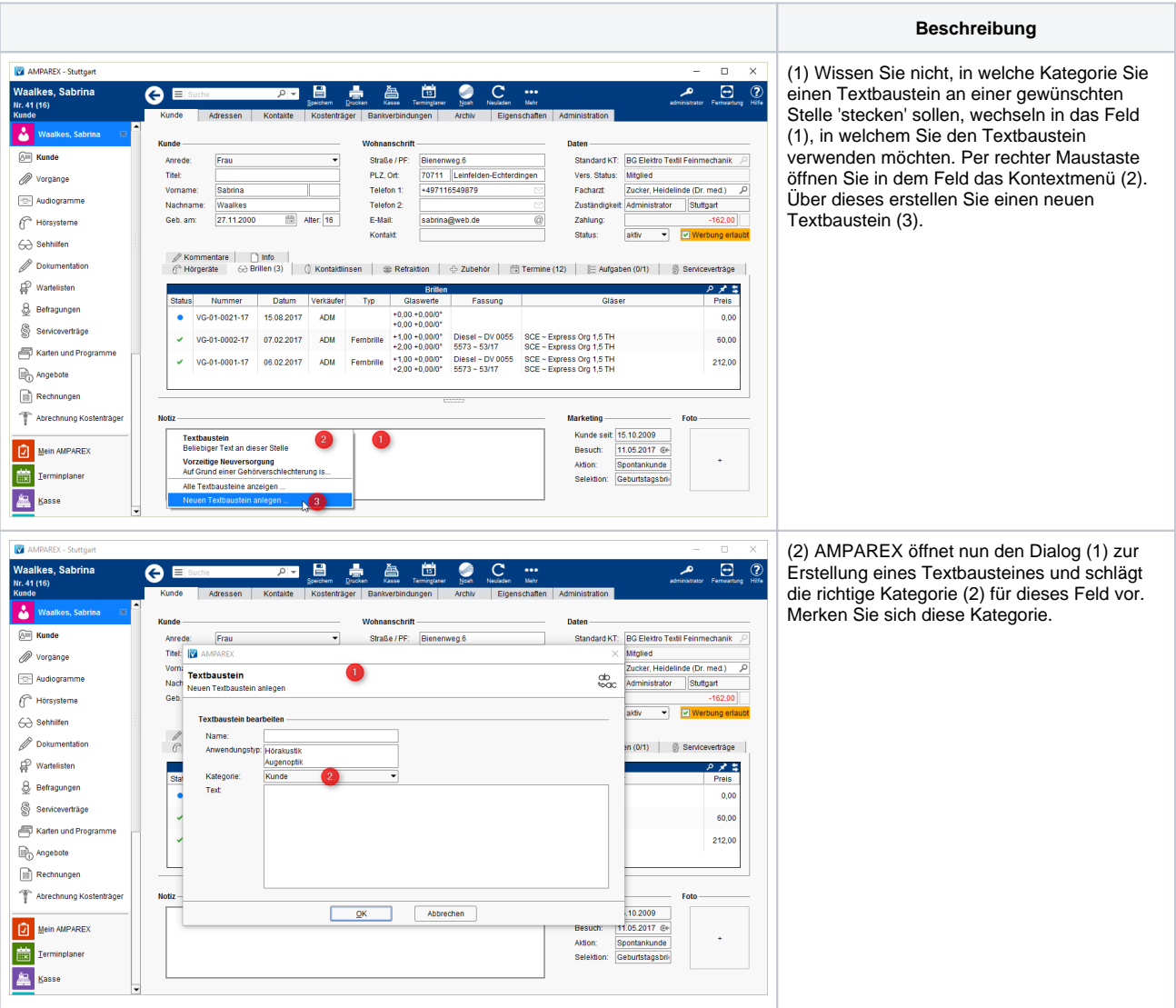

## **Gewünschter Text erscheint nicht | Lösung**

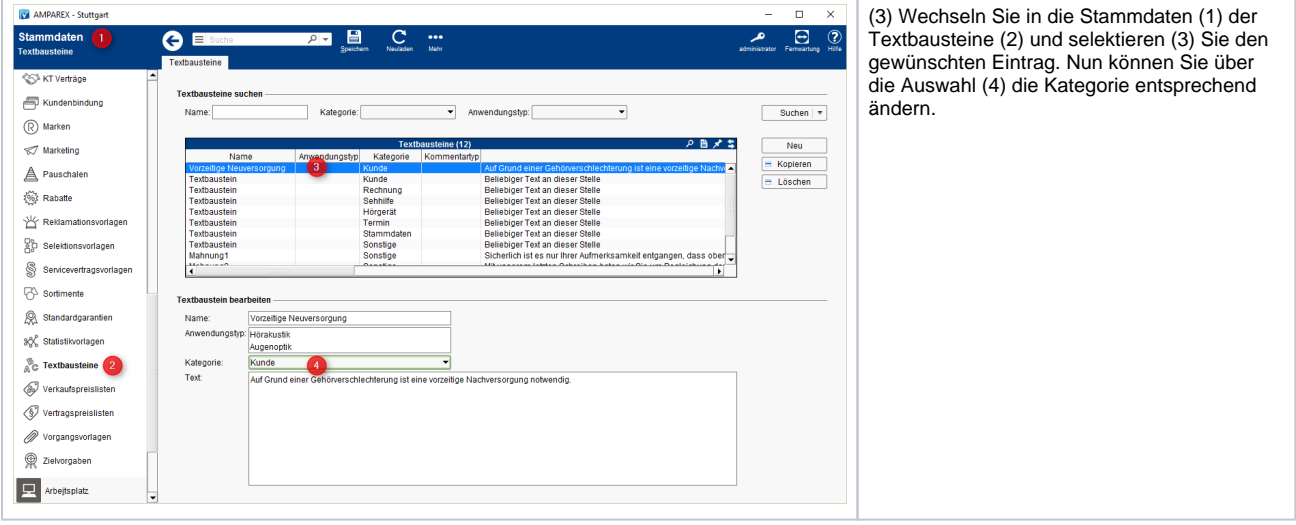